**Министерство образования и науки Российской Федерации Федеральное государственное бюджетное образовательное учреждение высшего профессионального образования «Казанский национальный исследовательский технологический университет» (ФГБОУ ВПО «КНИТУ»)**

# *ЛАБОРАТОРНЫЕ РАБОТЫ*

# *ПО КУРСУ*

# *СОПРОТИВЛЕНИЯ МАТЕРИАЛОВ*

# **Методические указания**

**2 0 1 1**

Составители: проф. А.Х.Валиуллин, проф. М.Н.Серазутдинов, доц. С.Г.Сидорин, доц. Ф.С.Хайруллин

**Лабораторные работы по курсу сопротивления материалов:** Метод. указания / Казан. нац. исслед-кий технол. ун-т; Сост.: А.Х.Валиуллин, М.Н.Серазутдинов, С.Г.Сидорин, Ф.С.Хайруллин. Казань, 2011, 64 с.

Методические указания предназначены для подготовки и выполнения лабораторных работ.

Рекомендуются студентам всех специальностей и форм обучения всех, изучающим дисциплину «Сопротивление материалов».

Подготовлены на кафедре теоретической механики и сопротивления материалов

Печатаются по решению методической комиссии цикла общепрофессиональных дисциплин

> Рецензенты: проф. Лашков В.А. доц. Петухов Н.П.

# *Лабораторная работа 1*

#### **ИСПЫТАТЕЛЬНЫЕ МАШИНЫ И ИЗМЕРИТЕЛЬНЫЕ ПРИБОРЫ**

*Цель работы*. Изучить устройство механической испытательной машины *SZ*-10-1 и испытательного стенда МИ-40, ознакомиться с устройством и принципами работы механического рычажного тензометра Гуггенбергера, тензорезистора и измерительного моста.

*Содержание работы*. Любая лабораторная работа по сопротивлению материалов связана с механическим испытанием (нагружением) образца материала или элемента конструкции и, как правило, с измерением деформаций. Нагружение образцов и деталей осуществляется на специальных испытательных машинах, в лабораторной практике используются машины с усилиями от сотен килограммов до 10 - 20 тонн (100 – 200 кН).

*Испытательная машина* состоит из четырех обязательных частей: нагружающего механизма, силоизмерительного устройства, опорнозахватных приспособлений и станины. Большинство машин имеет также механизм записи диаграммы "деформация - усилие".

По типу нагружающего устройства испытательные машины получили следующие названия: рычажные, гидравлические, механические (винтовые). Чаще встречаются механизмы рычажного нагружения, которые применяются в машинах для испытания на длительную прочность, ползучесть и релаксацию. Распространены машины, в которых усилие вызывается вывинчиванием невращающегося винта из гайки, приводимой во вращение вручную или от электродвигателя. Машины, рассчитанные на большие усилия (более 30 тонн), имеют в качестве нагружающего устройства чаще всего гидравлический цилиндр с поршнем. Усилие создается за счет повышения давления жидкости под поршнем.

Силоизмерительное устройство кроме понятного из его названия назначения служит и для записи диаграммы испытания образца. Обычно в машинах используются маятниковые силоизмерители.

Опорно-захватные приспособления (захваты, зажимы для кручения, растяжения, столики для сжатия, опоры для изгиба и т.п.) служат для закрепления образца или детали в испытательной машине. Перечисленные устройства крепятся на станине машины.

На рис. 1 схематически показано устройство *механической* разрывной машины.

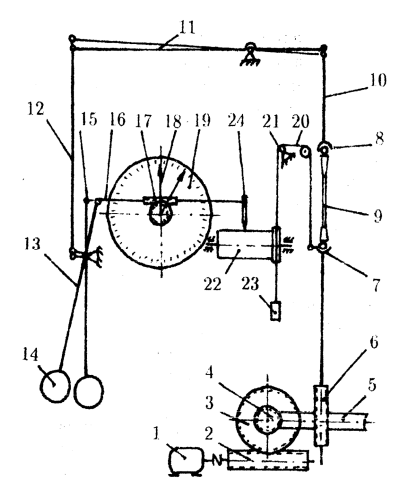

Рис.1 Схема разрывной машины

Электродвигатель 1 приводит во вращение червяк 2, который при необходимости можно вращать вручную с помощью рукоятки, затем червячное колесо 3 и второй червяк 4. От червяка 4 вращение передается червячному колесу 5, которое имеет внутреннюю нарезку и является гайкой винта 6. При вращении гайки винт, вращение которого исключено, двигается поступательно вверх или вниз. С верхним концом винта соединен нижний захват 7. В захватах 7 и 8 закрепляется образец 9, который при движении винта вниз растягивается.

Рычажно - маятниковый силоизмеритель работает следующим образом. Верхний захват 8 с помощью тяги 10 подвешен шарнирно к правому концу рычага 11, с которым также шарнирно с помощью тяги 12 связан ломаный рычаг 13 с грузом 14 на конце (маятник). Усилие, действующее на образец, через тягу 10 опускает правый конец рычага 11, и вся рычажная система выходит из равновесия; левый конец рычага поднимается вверх, через тягу 12 поворачивая по часовой стрелке маятник. В результате рычажная система уравновешивается в новом положении, отклонение маятника будет прямо пропорционально величине усилия в образце, это и используется для измерения усилия. Вместе с маятником поворачивается толкатель 15, который перемещает рейку 16, а та, в свою очередь, поворачивает зубчатое колесо 17, на одной оси с которым насажена стрелка 18. Угол поворота стрелки в результате оказывается пропорциональным величине усилия. Шкала

19 тарируется в килограммах. Изменение шкал достигается установкой грузов 14.

Для автоматической записи диаграммы "деформация - усилие" к нижнему захвату 7 прикреплена нить 20, перекинутая через блоки 21 (один из которых находится на верхнем захвате), далее через шкив барабана 22, к концу нити привязан грузик 23. При изменении расстояния между захватами груз 23 поднимается или опускается, поворачивая барабан 22. На рейке 16 укреплен карандаш 24, который вычерчивает на бумаге барабана график, причем перемещение карандаша вдоль образующей барабана пропорционально усилию, а перемещение по окружности барабана - изменению расстояния между захватами, или деформации образца.

Машина может иметь сменные захваты для закрепления образцов

различной толщины, съемные опоры для испытания на изгиб, устройство обратного хода (реверсор) для испытания на сжатие.

*Универсальный испытательный стенд* МИ-40 предназначен для проведения испытаний материалов на растяжение, сжатие, кручение, кручение с растяжением, кручение со сжатием. Машина используется совместно с ЭВМ.

В состав машины входят (рис. 2): нагружающее устройство, блок управления, захваты, соединительные кабели. Нагружающее устройство состоит из станины 1, неподвижной 2 и подвижной 3 траверс, активного 4 и пассивного 5 охватов, пуль-

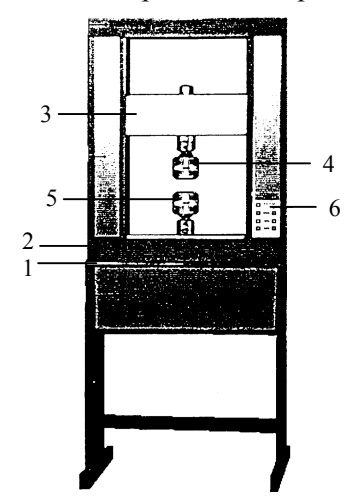

Рис. 2Испытательный стенд МИ-40

та управления 6. При испытаниях на сжатие вместо захватов устанавливаются столики, при проведении испытаний на кручение и комбинированных испытаниях устанавливаются специальные захваты.

Управление работой стенда и связь с ЭВМ производится с помощью блока управления. Машина обеспечивает построение графиков зависимости деформаций от усилий и моментов на дисплее ЭВМ. Наибольшая предельная нагрузка на растяжение-сжатие 40 кН, наибольший предельный момент на кручение 200 кН·м.

Деформации, возникающие в испытуемых образцах, обычно очень малы: абсолютные деформации измеряются микронами и сотыми долями миллиметра, а относительные - десятыми и сотыми долями процента. Для измерения таких малых деформаций применяются специальные высокочувствительные приборы - *тензометры*. Их можно разделить на две группы: механические и электрические*.*

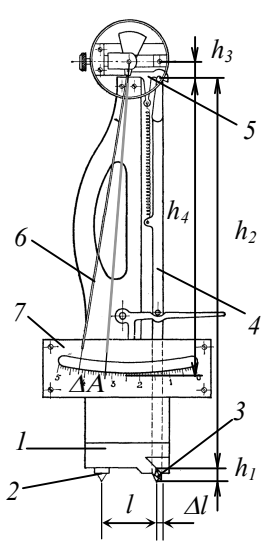

Рис. 3 Рычажный тензометр

Схема *механического рычажного тензометра* Гуггенбергера показана на рис. 3. К корпусу 1 жестко прикреплена неподвижная призма 2, в корпусе прибора имеется двугранный паз, на ребро которого опирается подвижная призма 3.

Расстояние между призмами в исходном положении называется базой тензометра. Заодно с призмой 3 выполнен рычаг 4, который с помощью тяги 5 шарнирно связан со стрелкой 6, конец которой перемещается вдоль шкалы 7. Прибор прикрепляется к образцу с помощью струбцины. При растяжении (сжатии) образца подвижная призма поворачивается, вместе с ней поворачивается рычаг 4, тяга 5 отклоняется, поворачивая стрелку 6. Из схемы видно, что если удлинение образца на базе *l* составляет *Δl*, то стрелка прибора отклоняется на *ΔТ*, причем

$$
k = \frac{\Delta T}{\Delta l} = \frac{h_2}{h_1} \cdot \frac{h_4}{h_3}.
$$

Отношение приращения показания прибора к величине измеряемой деформации называется коэффициентом увеличения тензометра.

 $\overrightarrow{B}$  обычном исполнении у тензометра Гуггенбергера  $l = 20$  мм,  $k = 1000$ .

Примерно также устроены и другие механические тензометры (Морозова-Ильина, Бояршинова). В тензометре Аистова для измерения используется микрометрический винт.

К электрическим тензометрам относятся приборы, в которых деформация преобразуется в какую-нибудь электрическую величину, измеряемую электроприборами: омическое сопротивление, емкость, индуктивность и т.д. Наибольшее распространение получили электрические тензометры, использующие в качестве воспринимающего устройства тензодатчики сопротивления (тензорезисторы).

Тензорезистор представляет собой решетку из проволоки константана, нихрома или манганина диаметром 0,02÷0,04 мм, приклеенную к подложке (из бумаги или пленки), с выводными проводами большего сечения (рис. 4). Тензодатчик наклеивается на исследуемую деталь и деформируется вме-

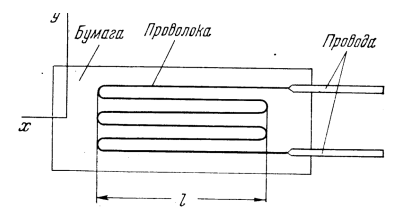

Рис. 4 Тензорезистор

сте с ней. При этом изменяются длина и поперечное сечение проволоки, что приводит к изменению омического сопротивления тензодатчика. Опыт показывает, что относительное изменение сопротивления тензодатчика прямо пропорционально относительной деформации:

$$
\frac{\Delta R}{R} = K_T \varepsilon ,
$$

где R - первоначальное сопротивление тензодатчика,  $\Delta R$  приращение сопротивления тензодатчика,  $\varepsilon$  - относительная деформация,  $K_T$  - коэффициент пропорциональности, называемый коэффициентом тензочувствительности; для наиболее распространенных проволочных тензодатчиков базой 10-20 мм  $K_T \approx 2$ . Таким образом, измерение деформации сводится к измерению сопротивления тензодатчика, для чего используются электрические мосты постоянного и переменного тока.

На рис. 5 показана принципиальная схема измерительного моста. Мост состоит из источника питания, четырех плеч с сопротивлениями  $R_1, R_2, R_3, R_4$ . Одним из плеч моста является сопротивление рабочего или активного тензодатчика, пусть  $R_1 = R_A$ . К одной диагонали моста подключен источник питания, к другой - гальванометр. Перед измерением мост балансируется так, чтобы в измерительной диагонали ток был равен нулю, что достигается при выполнении соотношения

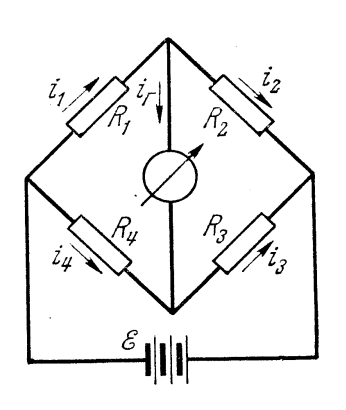

Рис. 5 Измерительный мост

 $R_1$   $R_3 = R_2$   $R_4$ . Обычно в качестве сопротивления *R*<sub>2</sub> берут компенсационный датчик, сопротивление которого равно сопротивлению рабочего датчика:  $R_2 = R_1 = R_A$ . Компенсационный датчик приклеивается на недеформируемую пластинку из исследуемого материала и помещается вблизи активного, чтобы возможные изменения температуры действовали на оба датчика. Он компенсирует температурные изменения сопротивления, отсюда и его название – компенсационный. Тогда из приведенного выше соотноше-

ния следует  $R_4 = R_3 = R$ . Обычно два плеча моста – с рабочим и компенсационным датчиками – делаются выносными, а сопротивления *R*<sup>3</sup> и *R*<sup>4</sup> монтируются внутри прибора, одно из них, например *R*4, является переменным, т.е. реохордом, шкала реохорда градуируется не в омах, а непосредственно в единицах относительной деформации.

Измерение статической деформации выполняется так. Вначале при нулевой деформации производится балансировка моста изменением сопротивления реохорда и записывается показание шкалы реохорда, затем то же повторяется после деформирования объекта, деформация находится как разность показаний двух измерений. В приборе ЦТМ-5 балансировка измерительного моста выполняется автоматически, показания реохорда высвечиваются цифрами на экране.

Деформации можно измерить и непосредственно гальванометром моста, если проградуировать шкалу гальванометра в единицах деформации, при этом шкала прибора будет линейной, т.е. равномерной. Действительно, при деформировании объекта сопротивление рабочего датчика изменяется на величину  $\Delta R_{A}$ , балансировка моста нарушается, и в измерительной диагонали пойдет ток

$$
I_r = \frac{\mathcal{E}}{2(R+R_A)} \cdot \frac{\Delta R_A}{R_A}.
$$

Как вилно, сила тока I, моста прямо пропорциональна изменению сопротивления активного тензодатчика, и, следовательно, измеряемой деформации. Описанный метод носит название метода непосредственного измерения. На практике этот метод реализуется в более сложных установках и применяется для измерения и непрерывной записи деформации в быстро протекающих процессах. Эти установки рассчитаны на одновременное подключение нескольких датчиков (имеются установки на 100 и даже 1000 точек).

#### Контрольные вопросы

- 1. Опишите принципиальную схему устройства механической испытательной машины SZ-10-1.
- 2. Как устроен нагружающий механизм испытательной машины  $SZ-10-12$
- 3. Как работает силоизмерительное устройство испытательной машины  $SZ - 10 - 1?$
- 4. Каково устройство опорно-захватных приспособлений?
- 5. Как устроен и работает рычажный тензометр Гуггенбергера?
- 6. Как устроен и работает тензорезистор?
- 7. Описать принципиальную схему измерительного моста.

# Лабораторная работа 2

# ИСПЫТАНИЕ МЕТАЛЛОВ НА РАСТЯЖЕНИЕ

Цель работы: испытать образцы, изготовленные из разных металлов, на растяжение и определить их основные механические характеристики.

Образцы для испытаний: форма и размеры образца круглого поперечного сечения соответствуют ГОСТ 1497-61 (рис. 6).

Испытательные машины: испытания проводятся на универсальных разрывных машинах и испытательных стендах.

Содержание работы. Для изучения свойств материала под нагрузкой обычно производят лабораторные испытания образцов, подготовленных из этих материалов, на специальных испытательных машинах. Эти испытания проводятся для определения числовых характеристик, позволяющих оценить прочность и пластичность материала. Такие характеристики называются механическими.

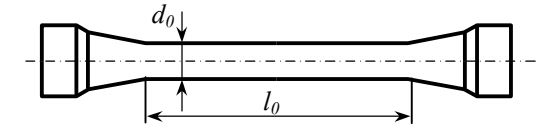

Рис. 6. Образец для испытания.

Особенно важное значение имеют испытания материалов на растяжение, при которых наиболее полно выявляются свойства материалов.

В работе определяются характеристики прочности и пластичности материала при растяжении. Образец закрепляется в захватах машины и подвергается деформированию вплоть до разрушения. При этом зависимость, между растягивающей силой  $F$  и величиной продольной деформации  $\Delta l$  записывается в виде графика (рис. 7), который называется машинной диаграммой растяжения материала.

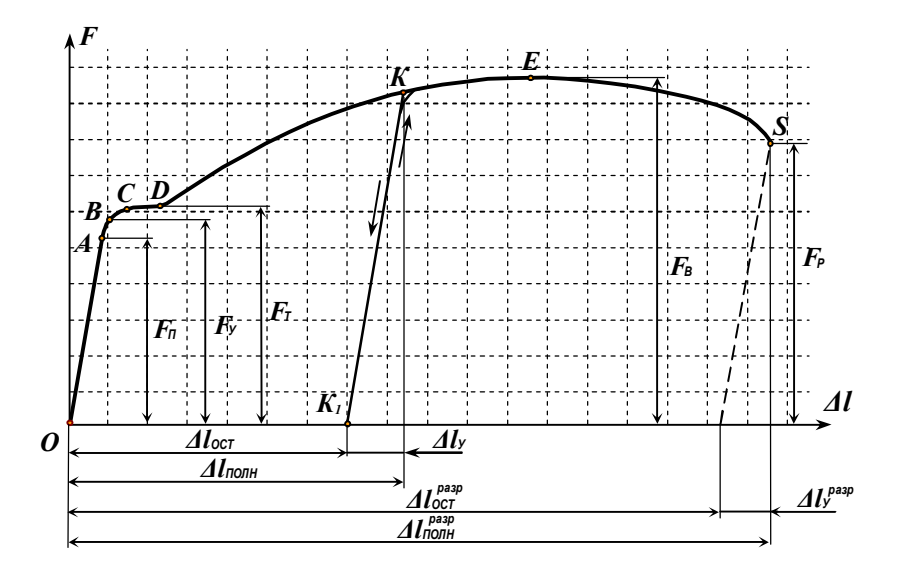

Рис. 7. Машинная диаграмма пластичной стали

Лля изучения свойств материала удобнее пользоваться диаграммой растяжения, устанавливающей связь между нормальным напряжением о и деформацией є. которую называют условной диаграммой растяжения

При построении условной диаграммы растяжения используют формулы

$$
\sigma = \frac{F}{A_0}, \qquad \qquad \varepsilon = \frac{\Delta l}{l_0},
$$

где  $F$  – растягивающая сила,  $A_0$  – первоначальная площадь поперечного сечения образца,  $l_0$  - длина образца,  $\Delta l$  - удлинение.

Величины  $F$  и  $\Delta l$  берутся из экспериментально полученной диаграммы растяжения.

Рассмотрим диаграмму растяжения образца из малоуглеродистой стали Ст.3 (рис. 8).

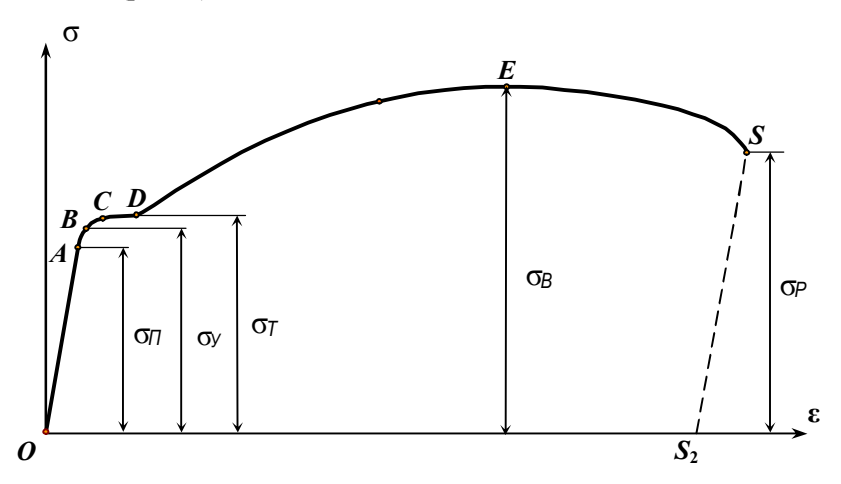

Рис. 8. Условная диаграмма растяжения пластичной стали

На этой диаграмме необходимо отметить ряд точек - A, B, C, D, E, S. Начальный участок диаграммы  $OA -$  прямая наклонная линия. Напряжения о в образце прямо пропорциональны деформации  $\varepsilon$ , т.е. соблюдается закон Гука:

$$
\sigma = E\epsilon.
$$

Коэффициент пропорциональности в законе Гука *Е* – называется модулем упругости материала. Точке *А* соответствует напряжение *<sup>П</sup>* – предел пропорциональности.

*Пределом пропорциональности* называется наибольшее напряжение, при котором деформация в материале прямо пропорциональна нагрузке:

$$
\sigma_{\Pi} = \frac{F_{\Pi}}{A_0}.
$$

Выше точки *А* диаграмма искривляется, закон Гука нарушается. Очень близко к точке А на криволинейном участке диаграммы можно отметить точку *B*, соответствующую пределу упругости  $\sigma_v$ 

*Пределом упругости* называется наибольшее напряжение, при котором в материале возникает только упругая деформация:

$$
\sigma_y = \frac{F_y}{A_0}.
$$

Начиная от точки *С* диаграмма имеет горизонтальный (или почти горизонтальный) участок, которому соответствует предел текучести  $\sigma_{_{T}}$ . На этом участке деформации растут без увеличения нагрузки – материал как бы течет.

*Пределом текучести* называется напряжение, при котором деформация возрастает без заметного увеличения нагрузки:

$$
\sigma_T = \frac{F_T}{A_0}.
$$

Горизонтальный участок диаграммы *CD* называют площадкой текучести, возникновение которой связано с явлением текучести. Площадка текучести ярко выражена только для малоуглеродистых сталей.

Точке  $E$  диаграммы соответствует напряжение  $\sigma_B$ - предел прочности.

*Пределом прочности* называется наибольшее напряжение, которое выдерживает материал, не разрушаясь:

$$
\sigma_B = \frac{F_B}{A_0}.
$$

До достижения предела прочности продольные и поперечные деформации образца равномерно распределяются по его длине.

После достижения точки  $E$  диаграммы эти деформации концентрируются в одном наиболее слабом месте, где начинается образовываться шейка – местное значительное сужение образца (рис. 9).

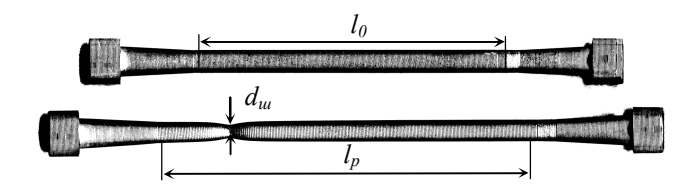

Рис. 9. Образец до и после испытания.

С этого момента продольная деформация зависит уже не столько от длины образца, сколько от его диаметра.

За точкой Е нагрузка падает, что объясняется уменьшением поперечного сечения шейки, и происходит разрыв образца. Этому на диаграмме соответствует точка  $S$  и напряжение  $\sigma_{p}$ .

Истинное сопротивление разрыву –  $\sigma_p = \frac{F_p}{A}$ .

Если начиная с некоторой точки  $K$  диаграммы (рис. 10) разгружать образец, то диаграмма будет представлена прямой КК1, параллельной прямой ОА. Отрезок ОК<sub>1</sub> равен остаточной деформации  $\varepsilon_0$ , соответствующей напряжению, представленному ординатой точки  $K$ , а отрезок  $K_1K_2$  упругой деформации  $\varepsilon$ <sub>v</sub>, при том же напряжении. Полная деформация є равна сумме указанных деформаций

$$
\epsilon = \epsilon_{v} + \epsilon_{0}.
$$

Если вновь начать нагружать образец, то диаграмма образует небольшую петлю. Эта петля, заштрихованная на рис. 10, получается за счет необратимых потерь энергии деформации. Она носит название петли гистерезиса. Начиная с точки  $K$  линия диаграммы пойдет так, как будто не было разгрузки и повторной нагрузки. Это показывает, что при нагружении образца выше предела текучести и последующей его разгрузке материал образца изменил свои свойства: пропала площадка текучести, повысился предел пропорциональности и уменьшилась полная деформация при разрыве  $(K_1 S_2 < O S_2)$ .

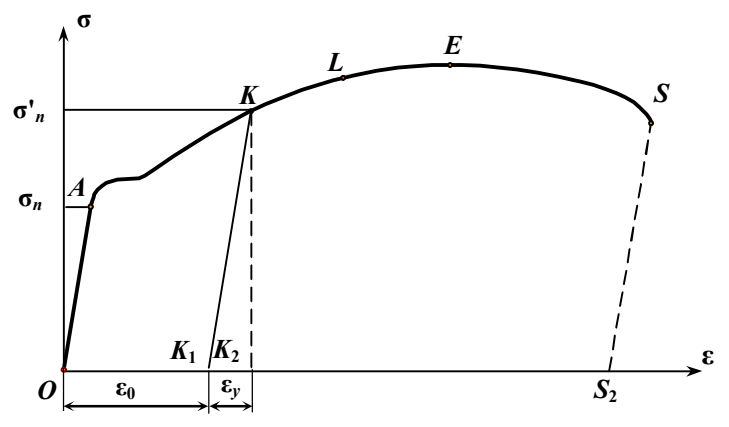

Рис. 10. Диаграмма растяжения с петлей гистерезиса

Такое изменение свойств металла носит название *наклепа*.

Наклеп может возникнуть не только при растяжении, но и при любых других видах деформации.

Иногда наклеп используют в технике. Например, цепи грузоподъемных машин предварительно вытягивают для возникновения в них наклепа, с целью уменьшить деформацию и повысить предел пропорциональности.

При повторной разгрузке образца, начиная с некоторой точки *L*, произойдет повторение описанного явления наклепа.

Высокоуглеродистые стали и некоторые другие материалы, не имеют площадки текучести. Предел текучести для этих материалов принимается условно равным напряжению, при котором остаточная деформация образца составляет 0,2%. Эта величина называется *условным пределом текучести* и обозначается  $\sigma_0$ <sub>2</sub>.

*Прочностными* характеристиками, определяемыми при растяжении являются: предел пропорциональности  $\sigma$ <sub>*п*</sub>, предел упругости  $\sigma$ <sub>*у*</sub>, предел текучести *Т*, предел прочности *<sup>В</sup>* и истинное сопротивление разрыву *Р*.

*Пластичность* характеризуется относительным остаточным удлинением при разрыве  $\delta$  и относительным остаточным поперечным сужением при разрыве  $\psi$ .

Для определения *характеристик пластичности* изменяют диаметр шейки *<sup>ш</sup> d* и длину образца *<sup>P</sup> l* после разрушения. Используя эти величины, вычисляют  $\Delta l_{P} = l_{P} - l_{0}$ ,  $A_{u} = \pi d_{u}^{2} / 4$ .

*Относительное остаточное удлинение при разрыве определяется* по формуле

$$
\delta = \frac{\Delta l_p}{l_0} 100\% .
$$

*Относительное остаточное поперечное сужение*  равно

$$
\Psi = \frac{A_0 - A_u}{A_0} 100\%,
$$

где *A<sup>ш</sup>* – площадь поперечного сечения шейки.

По величинам δ и ψ материалы условно делятся на пластичные и хрупкие. *Материал считается пластичным, если относительная остаточная деформация больше* 5%. Для стали марки Ст3 относительная остаточная деформация δ *≥* 21%, у высокопрочных сталей эта величина снижается до 7…10%.

Величина δ зависит от соотношения длины образца и его поперечных размеров. Относительное остаточное сужение ψ более точно характеризует пластичность материала, поскольку оно в меньшей степени зависит от формы образца. Для стали Ст3 ψ составляет 50…60%.

#### *Порядок проведения работы.*

Испытанию подвергаются несколько образцов из различных металлов. Обмеренные образцы последовательно устанавливаются в захваты машины и подвергаются деформированию. В процессе испытания ведется наблюдение за поведением образца, получается диаграмма растяжения.

После разрушения образца замеряются необходимые для расчетов величины *lР*, *d<sup>ш</sup>* и производятся необходимые вычисления.

# **Протокол испытания**

# *Образцы до и после испытания*

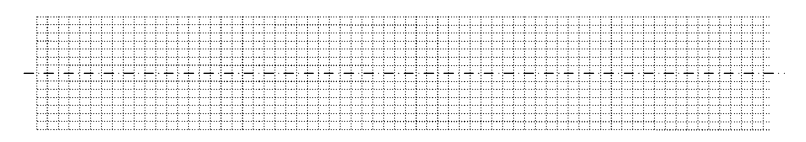

Эскизы образца

*Таблица 2.1* Размеры образцов до испытания

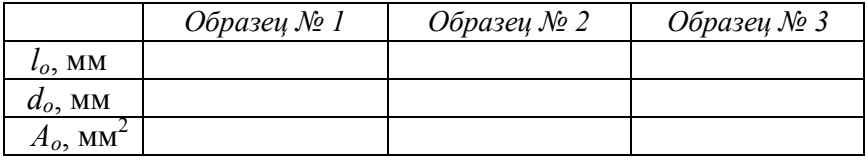

# *Результаты испытания образцов*

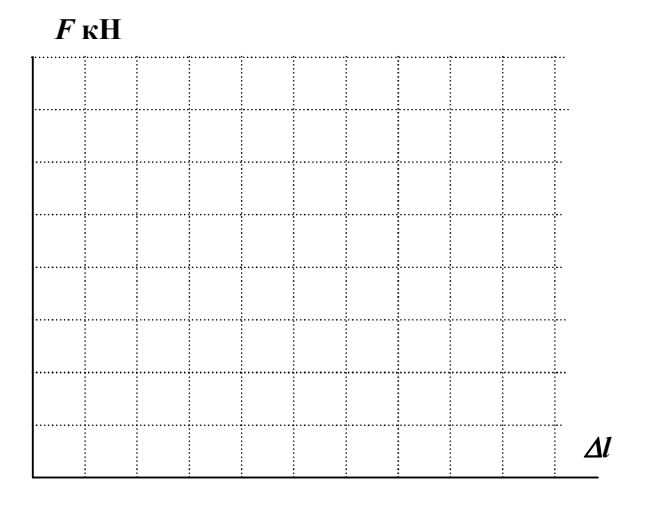

Диаграммы растяжения образцов

|                               | Образец № 1 | Образец № 2 | Образец № 3 |
|-------------------------------|-------------|-------------|-------------|
| $F_{\varPi}$                  |             |             |             |
| $F_{\rm\scriptscriptstyle V}$ |             |             |             |
| $F_{\tau}$                    |             |             |             |
| $F_{\mathcal{B}}$             |             |             |             |
|                               |             |             |             |
| $a_w$                         |             |             |             |

*Таблица 2.2* Усилия и деформации образцов при испытании

# *Обработка результатов испытаний*

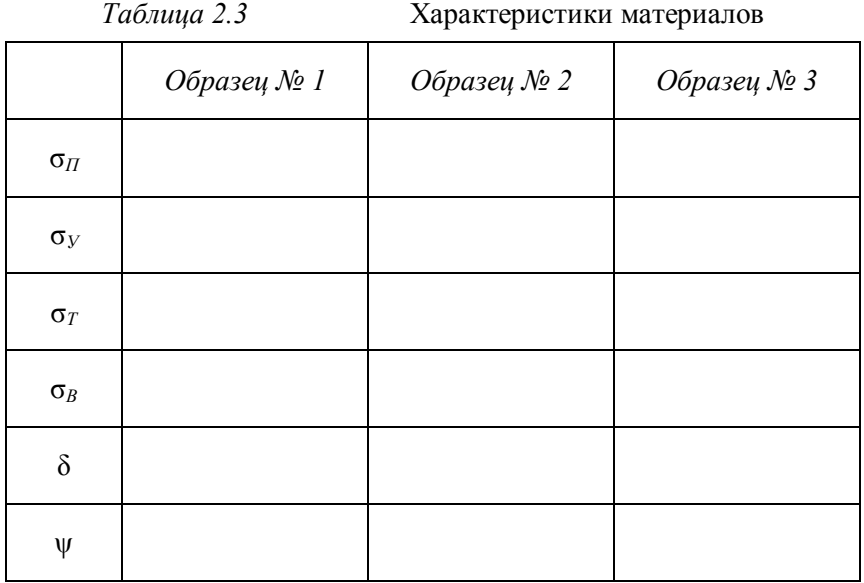

# *Контрольные вопросы*

- 1. Назовите и охарактеризуйте зоны диаграммы растяжения пластичной стали.
- 2. Дайте определение упругих и пластичных деформаций.
- 3. Что относится к механическим характеристикам материала?
- 4. Назовите прочностные характеристики материала. Как они определяются?
- 5. Какие величины относятся к характеристикам пластичности?
- 6. Упругие деформации. Пластические деформации, определения.
- 7. Опишите явление наклепа.

# *Лабораторная работа 3*

#### **ИСПЫТАНИЕ МАТЕРИАЛОВ НА СЖАТИЕ**

*Цель работы***:** Изучение поведения пластичных и хрупких материалов, испытание дерева при сжатии и определение их прочностных характеристик.

*Образцы для испытаний*. Испытаниям подвергаются образцы из

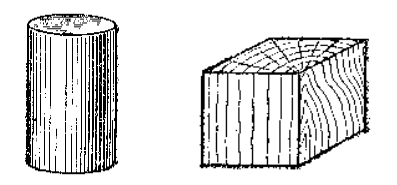

Рис. 11 Образцы для испытания на сжатие

дюралюминия или мягкой стали (пластичный материал) и чугуна (хрупкий материал), дерева. Металлические образцы изготавливаются в виде круглых цилиндров (*h ≈* 2*d*), деревянные – в форме кубиков (рис. 11).

*Испытательная машина***.** Испытания проводятся на стенде.

*Содержание работы***.** Различные материалы имеют различные механические характеристики, в соответствии с которыми они разделяются на пластичные и хрупкие.

*Пластичные* материалы при нагружении способны образовывать большие остаточные (пластические) деформации. К пластичным материалам, например, относятся медь, алюминий, латунь, малоуглеродистая сталь. Мерой пластичности является относительное остаточное удлинение при разрыве δ*.* Чем больше δ*,* тем более пластичным считается материал.

*Хрупкие* материалы разрушаются без образования заметных остаточных деформаций. К хрупким материалам относятся чугун, высокоуглеродистая инструментальная сталь, стекло, кирпич, строительные камни. Для таких материалов величина удлинения δ при разрыве не превышает 2…5%, а в ряде случаев измеряется долями процента.

При испытании пластичных материалов на сжатие получается график зависимости между сжимающей силой и длиной образца – диаграмма сжатия.

На рис. 12 представлена диаграмма сжатия и растяжения пластичной стали для величин σ, ε. Начальный участок *ОА* этих графиков – прямая линия. Точке *А* соответствует предел пропорциональности материала  $\sigma_{\pi}$ , который незначительно отличается от предела текучести.

Как видно из рис. 12, пределы пропорциональности и текучести при растяжении и сжатии для пластичных материалов одинаковы. Можно заметить, что при сжатии нет ярко выраженной площадки текучести.

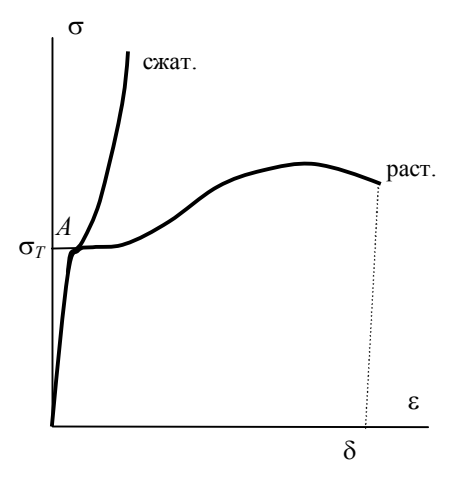

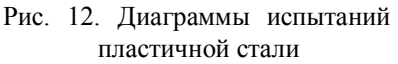

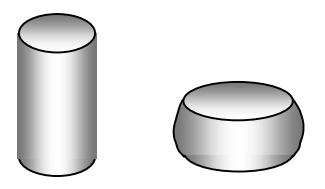

Рис. 13 Пластичный образец до и после испытания

Объясняется это тем, что при сжатии за пределом текучести растут пластические деформации, происходит быстрое увеличение величины поперечного сечения, следовательно, и жесткости образца.

Образец принимает бочкообразную форму (за счет трения на торцах, стесняющего поперечную деформацию концов образца) и может быть сплющен в диск (рис. 13). Разрушить образец не удается, поэтому определение предела прочности при сжатии для пластичного материала лишено смысла.

Прочностная характеристика пластичного материала при сжатии это *предел текучести* (предел пропорциональности)

$$
\sigma_T = \frac{F_T}{A_0} \, .
$$

Диаграмма сжатия хрупкого материала представляет почти прямую, слегка выпуклую линию вплоть до разрушения. На рис. 14 диаграмма сжатия приведена вместе с диаграммой растяжения.

Разрушение происходит внезапно. Чугунный образец принимает слегка бочкообразную форму, что свидетельствует о наличии небольших пластических деформаций. На поверхности образца появляются продольные и наклонные трещины, что свидетельствует о слабом сопротивлении чугуна растягивающей деформации (рис. 15).

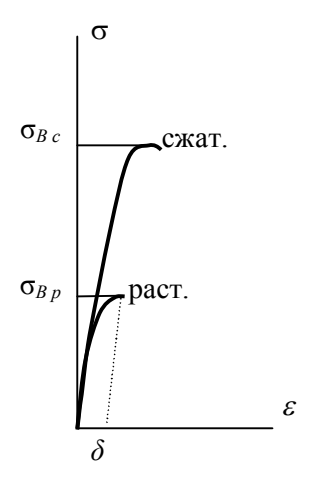

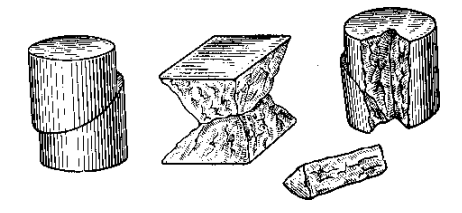

Рис. 14. Диаграммы испытаний хрупкого материала

Рис. 15 Хрупкие образцы после испытания

Единственной характеристикой для хрупкого материала при сжатии, которую можно определить из опыта, является *предел прочности*

$$
\sigma_B = \frac{F_B}{A_0}.
$$

Сопоставление предела прочности хрупких материалов при растяжении  $\sigma_{B_p}$  с пределом прочности при сжатии  $\sigma_{Bc}$  показывает, что для этих материалов  $\sigma_{Bn} < \sigma_{Bc}$  (см. табл. 3.1). Величина отношения

$$
k = \frac{\sigma_{Bp}}{\sigma_{Bc}}
$$
- для чугуна колеблегся в пределах 0,2…0,4, а для керамиче-

ских материалов -  $k = 0, 1...0, 2$ .

#### Таблица 3.1. Характеристики прочности и пластичности для

некоторых конструкционных материалов

|                    | Предел текучести,<br>МПа, при |        | Предел прочности,<br>МПа, при |            | Относи-<br>тельное   |
|--------------------|-------------------------------|--------|-------------------------------|------------|----------------------|
| Материал           | растя-<br>жении               | сжатии | растя-<br>жении               | сжатии     | удлине-<br>ние, $\%$ |
| Сталь малоуглерод  | 250                           | 250    | 390                           |            | 42                   |
| Сталь 30 незак.    | 330                           | 330    | 530                           |            | 28                   |
| Сталь 30 зак.      | 1030                          | 900    | 1100                          |            | 11                   |
| Сталь 45 незак.    | 370                           | 370    | 620                           |            | 24                   |
| Сталь 45 зак.      | 1040                          | 970    | 1080                          |            | 13                   |
| Сталь ЗОХГСА зак.  | 1400                          | 1400   | 1620                          |            | 10                   |
| Сталь 40ХНВ зак.   | 1720                          | 2100   | 205                           |            | 10                   |
| Чугун серый СЧ 28  | 140                           | 310    | 150                           | 640        | 0,6                  |
| Медь отожженная    | 55                            | 55     | 220                           |            | 46                   |
| Медь прутковая     | 250                           | 250    | 270                           |            | 15                   |
| Дюралюминий        | 340                           | 340    | 540                           |            | 13                   |
| Текстолит          | 75                            | 115    | 130                           | 170        | 1,5                  |
| Резина             |                               |        | 0,04                          |            | 18                   |
| Сосна вдоль волок. |                               |        | 80                            | 40         |                      |
| Кирпич             |                               |        | $0, 3 - 0, 07$                | $3,0-0,7$  |                      |
| Бетон              |                               |        | $8,0-1,0$                     | $17,0-8,5$ |                      |

Имеет свои особенности испытание образцов из дерева. Дерево по своим свойствам существенно отличается от других конструкционных материалов тем, что оно обладает анизотропией прочностных и упругих свойств.

Диаграмма сжатия дерева может иметь сложный вид, но в основном, при действии нагрузки поперек волокон она имеет вид, близкий к диаграмме сжатия пластичных материалов. При сжатии дерева вдоль волокон диаграмма получается как для хрупких материалов.

В зависимости от соотношения прочностей вдоль и поперек воло-

кон, разрушение может происходить либо в виде расслоения вдоль волокон, либо в результате скола по наклонной линии к продольному направлению.

*Порядок проведения работы***.** При испытании пластичного материала нагружение нужно прекратить после того, как образец сожмется от первоначальной высоты на одну треть. После испытаний образцы следует сохранить и зарисовать.

Определив значения характерных нагрузок *FВ*, *FТ*, нужно затем вычислить прочностные характеристики.

# **Протокол испытания**

#### *Образцы дои после испытания*

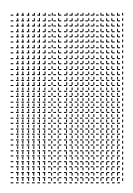

Эскиз образца

*Таблица 3.2* Размеры образцов до испытания

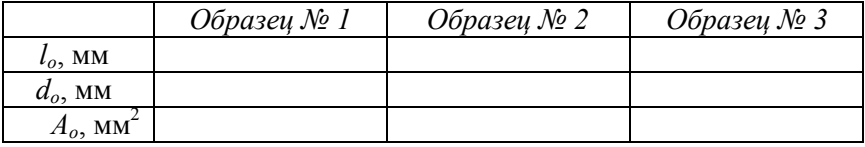

*Таблица 3.3* Усилия и деформации образцов при испытании

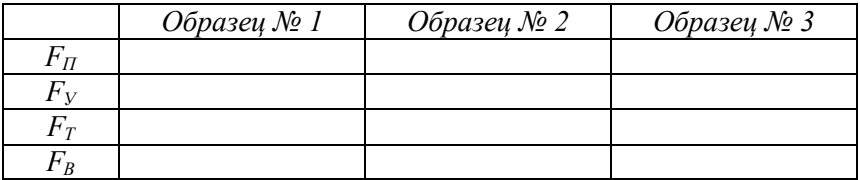

*Результаты испытания образцов*

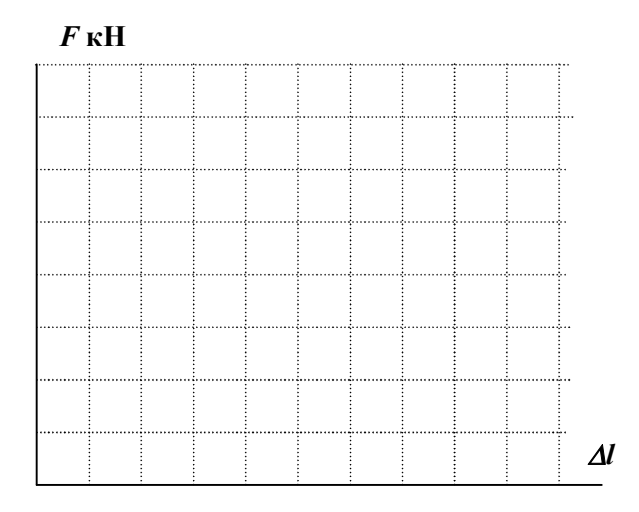

Диаграммы сжатия образцов

# *Обработка результатов испытаний*

*Таблица 3.4* Характеристики материалов

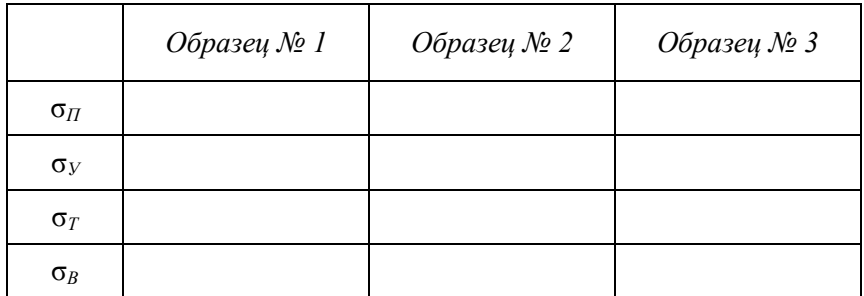

#### *Контрольные вопросы*

- 1. Какие материалы называются пластичными, хрупкими?
- 2. Какие механические характеристики определяются для пластичного материала при сжатии? Для хрупкого материала?
- 3. Опишите диаграмму сжатия пластичных и хрупких материалов.
- 4. Опишите картину деформирования и разрушения различных материалов при сжатии.

# *Лабораторная работа 4*

# **ОПРЕДЕЛЕНИЕ ХАРАКТЕРИСТИК УПРУГОСТИ МАТЕРИАЛА**

*Цель работы:* определение *модуля упругости Е*, *коэффициента Пуассона* ν и *модуля сдвига материала G*; опытная проверка закона Гука при растяжении.

*Образцы для испытаний* – стержни прямоугольного поперечного сечения шириной *b* и толщиной *h*.

*Испытательная машина.* Исходя из условий ступенчатого нагружения и наибольшей максимальной нагрузки, принимается механическая машина *SZ*-10-1 или МР-05.

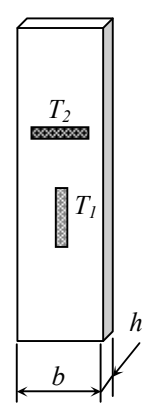

*Измерительные приборы.* На образце устанавливаются два рычажных тензометра Гуггенбергера с базой *l* = 20 мм и коэффициентом увеличения  $k = 1000$  - один в продольном, другой в поперечном направлении (рис. 16).

*Содержание работы.* Диаграммы растяжения или сжатия для большинства материалов на начальном участке прямолинейны. Эта закономерность является *законом Гука: нормальное напряжение в поперечном сечении прямо пропорционально деформации*:

#### $\sigma = E \varepsilon$ .

Рис.16. Схема установки тензометров

где *Е* – *модуль упругости*, величина постоянная для каждого материала.

Закон Гука может быть записан также в виле

$$
\Delta l = \frac{N l}{E A}.
$$

Из последней формулы видно, что стержень деформируется тем меньше, чем больше модуль упругости материала.

Таким образом, модуль упругости - коэффициент пропорциональности в законе Гука, является мерой жесткости материала.

Выразив Е из закона Гука, получим формулу, которой можно воспользоваться для экспериментального определения модуля упругости:

$$
E = \frac{N l}{\Delta l A}.
$$

Известно, что продольная  $\varepsilon$  и поперечная  $\varepsilon'$  деформации при растяжении связаны между собой зависимостью:

$$
\varepsilon' = -v\varepsilon,
$$

где v - коэффициент Пуассона (коэффициент поперечной деформации), характеризующий способность материала деформироваться в поперечном направлении при действии продольной силы. Величина у постоянна для каждого материала и может принимать значения в прелелах  $0 \leq v \leq 0.5$ .

По определению коэффициент Пуассона численно равен отношению поперечной деформации к продольной, взятому по абсолютной величине:

$$
v = \left| \frac{\varepsilon'}{\varepsilon} \right|.
$$

Модуль упругости Е и коэффициент Пуассона *v* определяют свойства упругости материала. В табл.4.1 приведены величины  $E$  и  $\nu$  для некоторых конструкционных материалов.

Модуль сдвига G можно выразить через Е и у:

$$
G=\frac{E}{2(1+v)}.
$$

Как видно из приведенных зависимостей, для экспериментального определения модуля упругости и коэффициента Пуассона надо растянуть или сжать образец, измерить усилие и деформации (продольную и поперечную), а затем произвести вычисления.

| Материал           | Модуль продольной<br>упругости, 10 <sup>5</sup> МПа | Коэффициент<br>Пуассона |
|--------------------|-----------------------------------------------------|-------------------------|
| Сталь углеродистая | $2,0-2,1$                                           | $0,24-0,30$             |
| Алюминиевые сплавы | 0,72                                                | 0,33                    |
| Магниевые сплавы   | $0,40-0,47$                                         | 0,34                    |
| Медь               | $1,0-1,3$                                           | $0,31-0,34$             |
| Чугун              | $1,15-1,6$                                          | $0,23-0,27$             |
| Дерево             | $0, 1 - 0, 12$                                      |                         |
| Бетон              | $0,15-0,23$                                         | $0,16-0,18$             |
| Резина             | 0,00008                                             | $\sim 0.5$              |
| Пробка             |                                                     | $\sim$ ()               |

*Таблица 4.1.* Модули упругости и коэффициенты Пуассона некоторых материалов

*Порядок выполнения работы***.** На образце вставленного в захваты испытательной машины устанавливаются тензометры  $T_1$  и  $T_2$  (рис.15). Нагружение проводится с помощью ручного привода ступенями  $\Delta F = 100 \div 150$  кгс. Всего берется 4-5 ступеней (при наибольшей нагрузке, напряжение в образце не должно достигать предела пропорциональности). На каждой ступени нагрузки снимаются показания тензометров и результаты измерений заносятся в табл.4.2

*Таблица 4.2* Резльтаты показаний тензометров

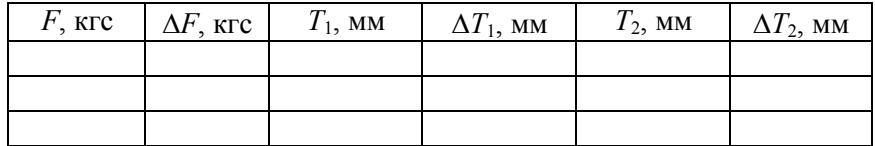

Показания тензометров на первой ступени принимаются за нуль отсчета, определяются средние приращения  $\Delta T_{1cp}$  и  $\Delta T_{2cp}$ , приходящиеся на одну ступень нагрузки. По результатам измерений находятся модуль упругости, коэффициент Пуассона:

$$
E = \frac{\Delta F l k}{\Delta T_{1cp} A}, \qquad \mathbf{v} = \left| \frac{\Delta T_{2cp}}{\Delta T_{1cp}} \right|,
$$

а затем вычисляется модуль сдвига

$$
G=\frac{E}{2(1+v)}.
$$

Справедливость закона Гука проверяется построениями графика «деформация – нагрузка» (*Т-F*), при этом значение силы и показание тензометра  $T_1$  на первой ступени отбрасываются и принимаются за начало координат. Если график является прямой линией, закон Гука считается подтвержденным.

# **Протокол испытания**

#### *Измерительные приборы***:**

# ……………………………………………………………………………….………………**;**

*l =* ………………… мм **;** *k =* …………….………………**.**

*Образец для испытания***:**

Эскиз образца.

$$
h =
$$
  $m$  and  $h$  =  $m$  and  $h$  =  $m$  and  $n$  =  $m$ 

# *Результаты испытаний:*

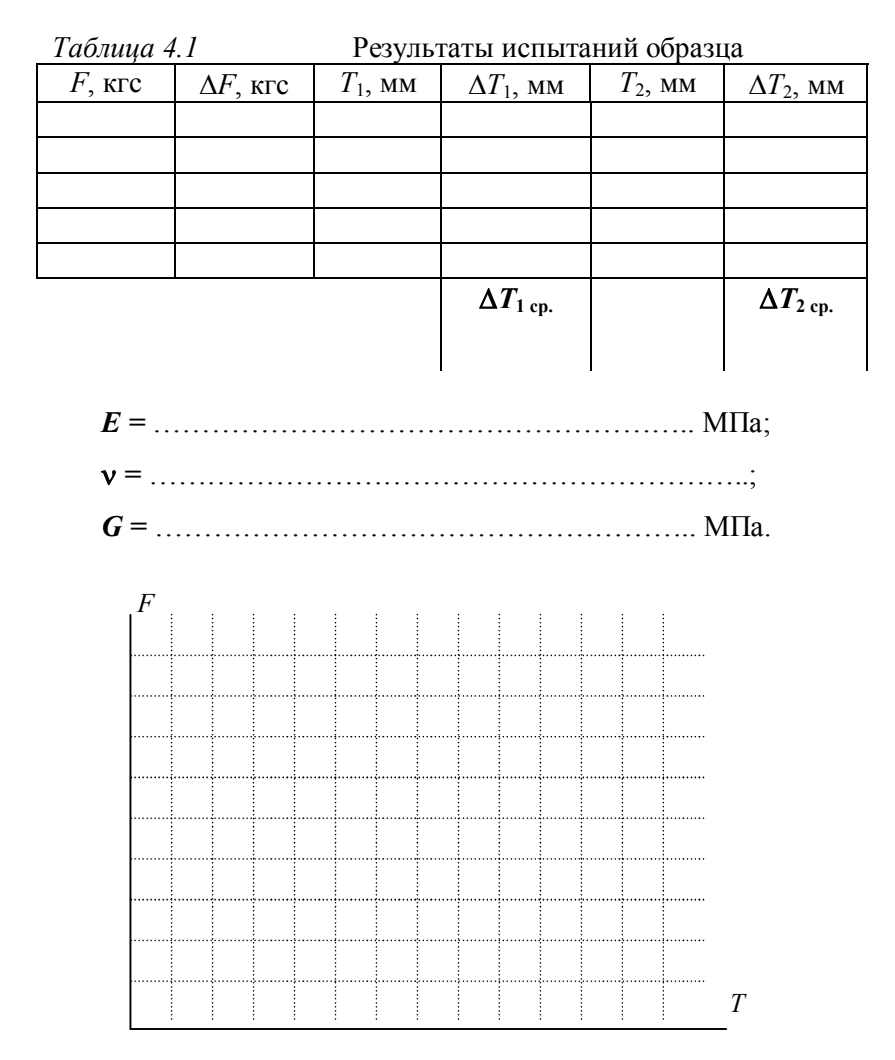

Диаграмма растяжения

#### *Контрольные вопросы*

- 1. Сформулируйте закон Гука.
- 2. Что такое модуль упругости? Какое свойство материала он характеризует?
- 3. Дайте определение коэффициента Пуассона, что он характеризует?
- 4. Как опытным путем определяются *Е* и ν?
- 5. Как экспериментально проверить закон Гука?

# *Лабораторная работа 5*

#### **ИСПЫТАНИЕ МАТЕРИАЛОВ ПРИ КРУЧЕНИИ**

Цель работы: изучение поведения пластичных и хрупких материалов и дерева при кручении и определение их прочностных характеристик.

Образцы для испытаний. Испытаниям подвергаются образцы круглого сечения из мягкой стали (пластичный материал) и алебастра или гипса (хрупкий материал), дерева. Перед испытанием измеряется диаметр образца и на его боковую поверхность наносится черта вдоль образующей.

Испытательная машина – Универсальный стенд МИ-40 для испытаний на кручение.

Содержание работы. При кручении стержня круглого сечения материал находится в условиях плоского напряженного состояния.

По площадкам, принадлежащим поперечным и диаметральным сечениям, действуют только касательные напряжения (рис. 17), т.е. имеет место *чистый сдвиг*.

Главные напряжения действуют по площадкам, наклоненным к оси под углом 45<sup>0</sup>. Характер разрушения материала в таких условиях зависит от соотношения сопротивления сдвигу и отрыву.

Разрушение пластичных материалов, для которых сопротивление сдвигу меньше, чем отрыву, происходит незаметно и бесшумно по сечению, перпендикулярному к оси (рис. 18а). Сечение в месте разрушения гладкое и отполированное; продольная черта, нанесенная на боковую поверхность образца, обращается в винтовую линию, что свидетельствует об образовании пластических деформаций.

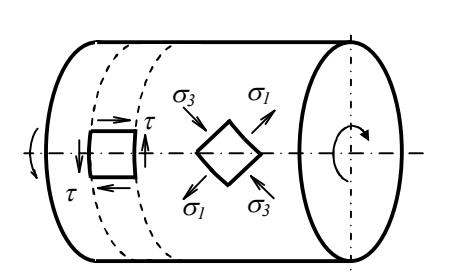

Рис.16. Схема нагружения и характер разрушения различных материалов

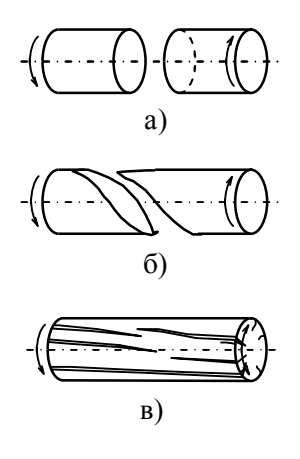

![](_page_29_Figure_3.jpeg)

Образцы хрупких материалов, для которых сопротивление срезу больше, чем отрыву, разрушаются с шумом и по винтовой поверхности, наклоненной к оси примерно на 45<sup>0</sup> (рис. 186). Продольная черта почти не искривляется, т.е. пластические деформации отсутствуют. У деревянных стержней первые трещины возникают по образующим цилиндра, так как древесина плохо сопротивляется действию касательных напряжений, направленных вдоль волокон (рис. 18в).

Диаграммы кручения показаны на рис. 19. На диаграммах *М<sup>к</sup>* - крутящий момент,  $\varphi$  - угол закручивания. Поскольку разрушение происходит без образования шейки, диаграмма пластичного материала (рис.

![](_page_29_Figure_6.jpeg)

Рис. 19. Диаграммы кручения пла- нальности стичного и хрупкого материалов

19а) не имеет нисходящего участка; диаграмма для хрупкого материала внешне похожа на диаграмму сжатия (рис. 19б).

Для пластичного материала по концу прямолинейного участка диаграммы находится предел пропорцио-

$$
\tau_{\Pi} = \frac{M_{\Pi}}{W_p},
$$

где 16  $W_p = \frac{\pi d^3}{16}$  - полярный момент сопротивления.

Предел прочности при кручении для пластичного материала можно вычислить по приближенной формуле

$$
\tau_B = \frac{3}{4} \cdot \frac{M_B}{W_p}.
$$

Для хрупкого материала диаграмма мало отличается от прямой, поэтому предел прочности можно вычислить по формуле

$$
\tau_B = \frac{M_B}{W_p}.
$$

*Порядок проведения работы.* Образец устанавливается в захватах, при этом надо обратить внимание на его центрирование. Настраивается диаграммный аппарат, и образец медленно и плавно нагружается до разрушения. После разрушения по контрольной стрелке отмечается значение максимального момента. Определяются масштабы по осям  $M_{\kappa}$  и  $\varphi$ . Находят значение  $M_{n}$  для пластичного материала, а затем значение *п*. Для хрупкого и пластичного материала определяются значения *<sup>в</sup>* по приведенным формулам.

# **Протокол испытания**

*Испытательная машина***: ……………….. ;**

*Образцы для испытания:*

**Сталь**

*l0* **Ст =** .………….….....…..... мм,

<u> 2002 : 2002 : 2002 : 2002 : 2</u>

 $d_{\theta C} =$  **.................................** MM,

# **Алебастр**

![](_page_31_Figure_1.jpeg)

Эскиз образца.

# *Результаты испытаний:*

![](_page_31_Figure_4.jpeg)

#### Машинные диаграммы

 $M_{max,n} =$  ................ кГм,  $M_{max, a} =$  ................. кГм,  $M_{max, a} =$  . .......... кГм.

## *Обработка результатов:*

![](_page_32_Picture_127.jpeg)

![](_page_32_Picture_128.jpeg)

#### *Характеристики прочности:*

#### **Медь**

*П м =* …………………………………………………………… МПа**;**

#### **Алебастр**

![](_page_32_Picture_129.jpeg)

## **Дерево**

![](_page_32_Picture_130.jpeg)

#### *Контрольные вопросы.*

- 1. Охарактеризуйте напряженное состояние материала при кручении бруса круглого сечения.
- 2. Как происходит разрушение при кручении образцов пластичного и хрупкого материалов, дерева?
- 3. Какой вид имеют диаграммы кручения?
- 4. Как определяются механические характеристики материалов при кручении?
- 5. Сравните значение  $\tau$ <sub>*п*</sub> и  $\tau$ <sub>*B*</sub> с пределами пропорциональности (текучести) и прочности при растяжении.

#### *Лабораторная работа 6*

# **ОПРЕДЕЛЕНИЕ ПРОГИБОВ КОНСОЛЬНОЙ БАЛКИ ПРИ КОСОМ ИЗГИБЕ**

*Цель работы* **-** определить опытным путем прогиб свободного конца консольной балки и сравнить полученные данные с результатами теоретического расчета.

*Образцы для испытаний*. Испытаниям подвергаются два образца, представляющих собой стержни длиной *l*, с поперечным сечением в виде прямоугольника с размерами  $b \times h$  и квадрата -  $a \times a$ .

*Испытательная установка*. Образец 1 защемляется одним концом в корпусе 2 установки (рис.20) так, чтобы главная ось поперечного сечения *у* составляла заданный угол с вертикальной плоскостью. К свободному концу образца прикладывается сила *F* (груз 3). Для измерения прогиба конца балки используют миллиметровую бумагу, прикрепленную к пружинящему экрану 4. С помощью лимба 5 балка устанавливается с нужным углом наклона.

![](_page_33_Figure_5.jpeg)

Рис. 20. Схема испытательной установки

*Содержание работы*. Изгибом называется такой вид нагружения стержня, при котором в его поперечных сечениях действует изгибающий момент. При *плоском изгибе* плоскость действия изгибающего момента проходит через главную ось поперечного сечения стержня. Косым изгибом называется такой вид нагружения, при котором плоскость действия изгибающего момента не проходит через главную ось поперечного сечения стержня. Если главная ось у балки прямоугольного поперечного сечения  $b \times h$  наклонена на угол  $\varphi$  к вертикали, то при действии вертикальной нагрузки будет иметь место косой изгиб.

При выполнении работы необходимо определить величину полного прогиба балки и и угол у, который определяет линию прогиба.

Раскладывая приложенную к образцу силу  $F$  на две составляющих  $F_r = F \sin \varphi$ ,  $F_v = F \cos \varphi$ , направленные по главным осям поперечного сечения х и у, получим, что от действия каждой из них возникает плоский изгиб стержня в соответствующей плоскости.

При расчете на прочность используется условие:

$$
\sigma_{\text{max}} = \frac{M_x}{W_x} + \frac{M_y}{W_y} = \frac{Fl\cos\varphi}{W_x} + \frac{Fl\sin\varphi}{W_y} \leq [\sigma].
$$

Используя результаты, полученные для плоского изгиба, прогибы свободного конца балки по направлениям осей х и у находим по формулам:

$$
v_x = \frac{F_x l^3}{3E J_y}
$$
,  $v_y = \frac{F_y l^3}{3E J_x}$ 

где  $J_y = hb^3/12$ ;  $J_x = bh^3/12$  - осевые моменты инерции поперечного сечения.

Полный прогиб балки равен геометрической сумме его составляющих  $\mathbf{U}_x$ ,  $\mathbf{U}_y$ :

$$
v = \sqrt{v_x^2 + v_y^2} = \frac{Fl^3}{3E} \sqrt{\cos^2{\phi}/J_y^2 + \sin^2{\phi}/J_x^2}.
$$

Угол отклонения линии полного прогиба от оси у

$$
\gamma = \arctg \frac{v_x}{v_y} = \arctg \bigg( \frac{J_x}{J_y} t g \varphi \bigg).
$$

Для балки квадратного поперечного сечения  $J_x = J_y$ , поэтому при любом угле ф направление полного прогиба будет совпадать с направпением силы  $F$ .

Порядок проведения работы. Определить размеры испытуемых балок. Вычислить осевые моменты инерции и моменты сопротивления поперечного сечения.

Исходя из условия прочности определить величину допускаемой нагрузки  $F$  для  $\varphi = 0$  и  $\varphi = 30^0$ .

Образец прямоугольного сечения установить под углом  $\varphi = 30^0$ .

Острием на свободном конце образца проколоть миллиметровку. Полученная точка  $O$ (рис. 21) соответствует начальному положению центра тяжести поперечного сечения. Нагружая балку ступенями несколько раз (на каждой ступени нагрузка увеличивается на ΔF), отметить на миллиметровке для каждой нагрузки положение центра тяжести поперечного сечения – точки  $O_1$ ,  $O_2$ ,  $O_3$  (рис. 21). Измерить величину полного прогиба ОО3 и определить угол у.

![](_page_35_Figure_4.jpeg)

Рис. 21. К измерению полного прогиба

Произвести теоретические расчеты и сравнить данные эксперимента с расчетными.

Далее образец прямоугольного сечения установить так, чтобы  $\varphi = 0$ и опыт повторить.

Заменить образец прямоугольного сечения на образец квадратного сечения и повторить эксперимент при углах  $\varphi = 30^{\circ}$  и  $\varphi = 0^{\circ}$ .

## Протокол испытания

Для сечения в виде прямоугольника:

![](_page_36_Picture_250.jpeg)

Для сечения в виде квадрата:

![](_page_36_Picture_251.jpeg)

*Результаты испытаний***:**

 = ………… ; *F* ……………………………….

![](_page_36_Picture_252.jpeg)

*Угол отклонения прогиба*

 *=* ………………………………………………………………… **.** *Теоретические значения прогибов и угла отклонения***: υ** *<sup>x</sup> =* ……………………………………………………………… мм; **υ** *<sup>у</sup> =* ……………………………………………………………… мм ; **υ** *=* ………………………………………………………………… мм . *=* ………………………………………………………………… **.**  $\Delta v = |\nu^T - \nu^3|/|\nu^T|100\%$  = 2000 minus %  $Δγ = |γ<sup>T</sup> – γ<sup>3</sup>| / |γ<sup>T</sup>| 100% = 1.$ 

*Контрольные вопросы:*

- 1. Какой вид нагружения называется изгибом?
- 2. Какой вид нагружения называется плоским изгибом и косым изгибом?
- 3. Как определить величину и направление полного прогиба при изгибе?
- 4. Какие геометрические характеристики используются для определения прогиба балки?
- 5. В каких случаях углы  $\gamma$  и  $\omega$  будут одинаковы?

# *Лабораторная работа 7*

# **ИЗМЕРЕНИЕ ДЕФОРМАЦИЙ ЭЛЕКТРОТЕНЗОМЕТРИЧЕСКИМ МЕТОДОМ**

*Цель работы* **-** определение коэффициента тензочувствительности тензорезисторов (тензодатчиков).

*Объект испытания* **-** тензодатчики типа ПБ на бумажной подложке с базой 20 мм и омическим сопротивлением 200 Ом.

*Испытательная установка* **-** тарировочная балка (рис.22) равного

![](_page_37_Figure_11.jpeg)

Рис. 22. Тарировочная балка

сопротивления изгибу. Балка 1 жестко защемлена одним концом на основании 2. Тензодатчики приклеены на верхнюю поверхность тарировочной балки, компенсационный датчик приклеен к основанию установки. К основанию прикреплен кронштейн с резьбовым отверстием для нажимного винта 3, на штативе крепится индикатор часового типа 4 для измерения прогиба балки.

*Измерительные приборы*. Деформации измеряются с помощью тензодатчиков и цифрового тензометрического моста ЦТМ-5 с ценой деления 5 ЕОД (единиц относительной деформации; 1 ЕОД =  $10^{-6}$  ), прогиб балки замеряется индикатором часового типа.

*Содержание работы***.** Для измерения деформаций деталей машин и элементов конструкций часто используются датчики омического сопротивления. Изменение сопротивления наклеенного на деталь тензодатчика связано с деформацией этой детали соотношением

$$
\frac{\Delta R}{R} = K_T \varepsilon \,, \tag{7.1}
$$

где ε - измеряемая относительная деформация детали в направлении оси датчика;  $R$ ,  $\Delta R$  – омическое сопротивление датчика и изменение сопротивления датчика при деформировании, *K<sup>T</sup> -* коэффициент тензочувствительности.

Таким образом, *K<sup>T</sup> -* это коэффициент пропорциональности между относительным изменением сопротивления датчика и измеряемой относительной деформацией детали в месте наклейки датчика.

При использовании тензометрического моста ЦТМ-5 с ценой деления 5 ЕОД разница показаний прибора Δ*T* до и после деформирования детали зависит от изменения сопротивления датчика *AR* при деформировании. Эта зависимость определяется формулой:

$$
\frac{\Delta R}{R} = 2 \cdot \Delta T \cdot 10^{-6} \,. \tag{7.2}
$$

С учетом соотношений (7.1), (7.2), получаем

$$
K_T = \frac{2}{\varepsilon} \Delta T \cdot 10^{-6},\tag{7.3}
$$

В данной работе, в качестве тарировочного устройства используется балка равного сопротивления изгибу, у которой высота сечения *h* постоянна по всей длине, а ширина изменяется по линейному закону (рис. 23). Отметим, что балкой равного сопротивления изгибу называется балка, у которой, при изгибе, возникающие на верхних и нижних волокнах максимальные нормальные напряжения одинаковы по всей длине.

Как видно из формулы (7.3), при определении коэффициента тензочувствительности  $K_T$  используются значения линейной деформации  $\varepsilon$  и изменение показаний прибора  $\Delta T$  до и после деформирования детали. В данной работе величина  $\Delta T$  будет определятся экспериментально, а величина  $\varepsilon$  - теоретически. Для нахождения  $\Delta T$  используют-

![](_page_39_Figure_1.jpeg)

сопротивления - вид сверху

ся тензодатчики, наклеенные на верхнюю поверхность балки и соединенные с ЦТМ-5.

Использование тарировочного устройства в виде балки равного сопротивления изгибу обусловлено тем, что значению прогиба балки на некотором расстоянии от свободного конца COOTBETCTBYET определенная относительной величина леформации є волокна балки в месте наклейки датчика. Следовательно, замеряя прогиб балки, можно определять величину деформации.

Найдем зависимость между прогибом балки равного сопротивления и величиной относительной деформации.

Высота сечения балки h постоянна по всей длине, а ширина изменяется по линейному закону (рис.22).

$$
b(z) = \alpha z, \tag{7.4}
$$

где  $\alpha$  - коэффициент, зависящий от длины и наибольшей ширины балки  $(\alpha = b(l)/l)$ .

Максимальное значение нормального напряжения в произвольном поперечном сечении балки определяется по формуле

$$
\sigma = \frac{|M(z)|}{W(z)} = \frac{6|M(z)|}{b(z)h^2} = \frac{6Fz}{\alpha zh^2} = \frac{6F}{\alpha h^2}.
$$
 (7.5)

Получается, что напряжения в крайних волокнах балки постоянны по всей ее длине, поэтому она и называется балкой равного сопротивления изгибу. По закону Гука относительная деформация крайних вопокон

$$
\varepsilon = \frac{\sigma}{E} = \frac{6F}{E\alpha h^2} \,. \tag{7.6}
$$

Как видно из последней формулы, деформация в крайних волокнах также постоянна по всей длине балки.

Определим величину прогиба v в сечении z. Дифференциальное уравнение изогнутой оси балки имеет вид:

$$
EJ(z)\frac{d^2\upsilon}{dz^2} = -M(z) = Fz
$$

Следовательно,

$$
\frac{d^2\upsilon}{dz^2} = \frac{Fz}{EJ(z)} = \frac{12Fz}{Eb(z)h^3} = \frac{12F}{Eh^3\alpha}
$$

Интегрируя дважды это уравнение и используя граничные условия (балка защемлена на правом конце:  $v(l) = 0$ ;  $\frac{dv}{dt}(l) = 0$ ), получим  $v(z) = 6F(l-z)^2/E\alpha h^3$ . Из последнего равенства следует, что  $F = E\alpha h^3 \upsilon(z) / 6(l - z)^2$ . Подставив это выражение в формулу (7.6), получим

$$
\varepsilon = \frac{6F}{E\alpha h^3} = \frac{6E\alpha h^3 \nu(z)}{6(l-z)^2 \alpha h^2 E} = \frac{h}{(l-z)^2} \nu(z) \,. \tag{7.7}
$$

Если прогиб балки в сечении  $z = l - l_0$  равен  $v_0$ , то в соответствии с (7.7) деформация крайних волокон

$$
\varepsilon = \frac{h}{l_0^2} \mathbf{U}_0 \,. \tag{7.8}
$$

В формулу (7.8) не входят ни характеристики упругих свойств материала балки, ни коэффициент  $\alpha$ . Множитель перед  $v_0$  – постоянная величина

Подставляя выражение (7.8) в равенство (7.3), получим формулу для определения коэффициента тензочувствительности:

$$
K_T = \frac{\Delta T \cdot 10^{-5} l_0^2}{h v_0 \cdot 5}.
$$
 (7.9)

Поскольку деформация крайних волокон балки равного сопротивления постоянна по всей длине, то тензодатчики можно наклеивать в любом месте на верхней или нижней поверхности балки.

Порядок проведения работы. На тарировочную балку с наклеенными тензорезисторами, устанавливается индикатор. Тензорезисторы с помощью штекерного разъема подключаются к прибору ЦТМ-5. Измеряются толщина балки h и расстояние  $l_0$ . С помощью нажимного винта балке задается небольшой начальный прогиб v, стрелка индикатора устанавливается на нуль. Переключателем прибора производится поочередное подключение всех датчиков к измерительному мосту ЦТМ-5 и снимаются начальные показания  $T_i$  ( $i = 1...N$ , где  $i$  - номер тензорезистора, N - число датчиков). Затем, с помощью нажимного винта производится нагружение балки, задается другая величина прогиба и и снимаются показания  $T_i$  прибора. Для получения более точных результатов производят 2 - 3 нагружения, на каждом из которых задается одинаковое приращение прогиба  $\Delta v = v_0$ .

Показания прибора снимаются для 4 - 5 датчиков. Результаты измерений заносятся в таблицу. Затем для каждого датчика подсчитываются величины  $\Delta T_i$  – изменения показаний прибора.

Коэффициент тензочувствительности тензорезисторов вычисляется по формуле, аналогичной (7.9):

$$
K_T = \frac{\Delta T_{cp} \cdot 10^{-5} \cdot l_0^2}{h v_0 \cdot 5},
$$

где  $\Delta T_{cn}$  - среднее изменение показаний прибора.

При подсчете Δ*Tср* вначале находят среднюю величину Δ*T<sup>i</sup> ср* для каждого датчика с номером *i*, а затем среднюю величину Δ*T* для всех датчиков. Используются формулы:

$$
\Delta T_{i cp} = \frac{\sum_{j}^{m} \Delta T_j}{m}; \quad \Delta T_{cp} = \frac{\sum_{i}^{N} \Delta T_{i cp}}{N},
$$

где *m* – число ступеней нагружения, *N* – число датчиков.

# **Протокол испытания**

*Испытательная установка***:** ……………….. *Измерительные приборы***:** …..…………..… *Образцы для испытания***:** 

*h =* ……..…………мм**;** *l0* =………………..мм.

![](_page_42_Picture_236.jpeg)

#### *Результаты испытаний:*

**Δ***Tср =* ……………………

**Коэффициент тензочувствительности** 

*К<sup>Т</sup> =* …………………………………

*Контрольные вопросы:*

- 1. Как устроен тензорезистор и на чем основан принцип измерения деформаций с его помощью?
- 2. Как измеряется омическое сопротивление с помощью электрического измерительного моста?
- 3. С какой целью в цепь измерительного моста включается компенсационный датчик?
- 4. Что такое коэффициент тензочувствительности тензорезистора?
- 5. Что такое балка равного сопротивления? Как связаны между собой ее прогиб и деформация крайних волокон?
- 6. Опишите устройство и работу тарировочной балки.
- 7. С какой целью при экспериментальном исследовании нагружение образца осуществляется ступенями?
- 8. Почему величину Δ*T* осредняют для различных ступеней нагружения и для разных датчиков?

#### *Лабораторная работа 8*

# **ОПРЕДЕЛЕНИЕ НАПРЯЖЕНИЙ ПРИ ВНЕЦЕНТРЕННОМ РАСТЯЖЕНИИ**

*Цель работы* – экспериментально определить нормальные напряжения в крайних точках поперечного сечения стержня при внецентренном растяжении и сравнить полученные результаты с расчетными данными. Испытание проводится на механической машине *SZ*–10-1, шкала 1000 кГ.

*Измерительные приборы*. Используются тензодатчики или механические рычажные тензометры Гуггенбергера с базой *l* = 20 мм и коэффициентом увеличения *k* = 1000.

Опыт проводится на машине *SZ*–10-1, со шкалой до 1000 кГ.

*Содержание работы***.** Внецентренным растяжением называется такой вид нагружения стержня, при котором внешняя продольная сила действуют по линии, параллельной оси стержня (рис. 24).

Определение напряжений в этом случае производится с использованием принципа независимости действия сил. Если привести внешнюю продольную силу к центру тяжести поперечного сечения стержня, то получится, что в поперечном сечении действуют продольная

сила  $N = F$  и изгибающие моменты  $M_r = F v_F$ ,  $M_v = F x_F$ , где  $x_F$ ,  $y_F$  - координаты точки приложения силы F (рис. 24). Следователь-

но, в общем случае, внецентренное растяжение-сжатие представляет собой сочетание осевого растяжения и косого изгиба.

При этом, продольная сила  $N = F$ и изгибающие моменты  $M_r$ ,  $M_v$  вызывают возникновение в поперечных сечениях нормальных напряжений

$$
\sigma_N = \frac{F}{A} \text{ if } \sigma_M = \frac{M_x}{J_x} y + \frac{M_y}{J_y} x, \text{ (8.1)}
$$

где  $A, J_{r}, J_{v}$  - площадь и осевые моменты инерции поперечного сечения стержня. у, х - координаты точек сечения.

Суммируя нормальные напряжения (8.1), получим, что при внецентренном растяжении в сечениях стержня действуют напряжения

![](_page_44_Figure_6.jpeg)

![](_page_44_Figure_7.jpeg)

![](_page_44_Figure_8.jpeg)

$$
\sigma = \frac{F}{A} + \frac{M_x}{J_x} y + \frac{M_y}{J_y} x. \tag{8.2}
$$

Схема используемого в лабораторной работе образца представлена на рис.25. В данном случае поперечное сечение стержня - квадрат с длиной стороны а. Продольная сила действует по оси, проходящей через точку, расположенную на оси  $\alpha x$ , с координатами  $x_F = a$ ,  $y_F = 0$ . Следовательно,

$$
M_x = 0
$$
,  $M_y = Fa$ ,  $A = a^2$ ,  $J_y = a^4/12$  (8.3)

и формула (8.2) принимает вид:

$$
\sigma = \frac{F}{A} + \frac{M_y}{J_y} x. \tag{8.4}
$$

![](_page_45_Figure_0.jpeg)

С учетом (8.4) получатся, что напряжения в крайних точках сечения (точки *В* и *A*), при  $x = \pm a/2$  вычисляются по формулам:

$$
\sigma_B = \frac{F}{A} + \frac{M_y}{W_y}, \quad \sigma_A = \frac{F}{A} - \frac{M_y}{W_y}, \quad (8.5)
$$

где  $W_y = 2J_y/a = a^3/6$  – момент сопротивления сечения.

Условие прочности имеет вид:

$$
\sigma_{\text{max}} = \frac{F}{A} + \frac{M_y}{W_y} = \frac{F}{A} + \frac{Pa}{W_y} \leq [\sigma]. \tag{8.6}
$$

Рис. 25. Схема установки

Из (8.6) получается следующая формула для определения допускаемой величину силы  $F$ :

$$
F \leq \left[\sigma\right] / \left(\frac{1}{A} + \frac{a}{W_{y}}\right). \tag{8.7}
$$

Для экспериментального определения напряжений с помощью тензометров нужно найти деформации є крайних волокон сечения, затем с использованием закона Гука -  $\sigma = E\varepsilon$ , вычислить напряжения в этих волокнах.

Порядок проведения работы. Измеряются размеры поперечного сечения стержня и вычисляются его геометрические характеристики  $A, W$ <sub>v</sub>. Находится допускаемая величина силы F.

При экспериментальном определении напряжений тензометры устанавливаются на сторонах образца, на которых находятся точки  $A$  и  $B$ (рис. 24). В дальнейшем величины, относящиеся к указанным сторонам, будут отмечаться, соответственно, индексами А и В). Производится пошаговое нагружение образца, при этом величина приращения нагрузки  $\Delta F$  выбирается с таким расчетом, чтобы сделать  $3-4$  нагружения. На каждом шаге нагружения снимаются показания тензометров  $T_{A,i}$ ,  $T_{B,i}$  (*i* – номер тензометра) и данные заносятся в таблицу. Затем подсчитываются средние приращения показаний тензометров

 $\Delta T_{ACD}$ ,  $\Delta T_{BCD}$ , соответствующие изменению нагрузки на величину  $\Delta F$ , и определяются деформации  $\varepsilon_A$ ,  $\varepsilon_B$ .

Отметим, что деформации определяются по формулам:

$$
\varepsilon = \frac{\Delta T_{cp}}{kl}
$$
 - при использовании механических тензометров;  

$$
\varepsilon = \frac{2}{K_T} \Delta T_{cp} \cdot 10^{-6}
$$
 при использовании тензорезисторов.

В первом случае размерность  $\Delta T_{cr}$  – мм, во втором,  $\Delta T_{cr}$  –безразмерная величина;  $K_T$  - коэффициент тензочуствительности.

При подсчете  $\Delta T_{cp}$  вначале находят среднюю величину  $\Delta T_{icp}$  для каждого датчика с номером *i*, а затем среднюю величину  $\Delta T$  для всех датчиков. Используются формулы:

$$
\Delta T_{icp} = \frac{\sum_{j}^{m} \Delta T_{j}}{m}; \quad \Delta T_{cp} = \frac{\sum_{i} \Delta T_{icp}}{N}.
$$

где  $m$  – число ступеней нагружения,  $N$  – число датчиков.

Экспериментальные значения нормальных напряжений в точках  $A$ и В определяют следующим образом:

$$
\sigma_A^3 = E \varepsilon_A, \qquad \sigma_B^3 = E \varepsilon_B.
$$

Теоретические значения нормальных напряжений вычисляются с использованием формул вида (8.6):

$$
\sigma_A^T = \frac{\Delta F}{A} - \frac{\Delta Fa}{W_y}, \qquad \sigma_B^T = \frac{\Delta F}{A} + \frac{\Delta Fa}{W_y}.
$$

Различие значений напряжений, полученных экспериментально и теоретически, оценивается по формулам:

$$
\Delta \sigma_A = \frac{\left| \sigma_A^T - \sigma_A^3 \right|}{\left| \sigma_A^T \right|} 100\%; \quad \Delta \sigma_B = \frac{\left| \sigma_B^T - \sigma_B^3 \right|}{\left| \sigma_B^T \right|} 100\%.
$$

# **Протокол испытания**

![](_page_47_Picture_192.jpeg)

# *Образцы для испытания***:**

 **Материал образца** – Ст. 3.  $[\sigma] = 160$  МПа. *Е =* …………………………… МПа; *а =* ……… мм; *A =*…….. ……………………… мм 2 ; *W<sup>x</sup> =* …………. мм 3 **.** 

# *Теоретические расчеты:*

![](_page_47_Picture_193.jpeg)

# *Результаты испытаний***:**

![](_page_47_Picture_194.jpeg)

**Деформации:**

**ε***<sup>А</sup> =* ………………………………………………………

**ε***<sup>В</sup> =* ………………………………………………………

**Напряжения:**

![](_page_48_Picture_163.jpeg)

#### *Контрольные вопросы:*

- 1. Какой вид нагружения стержня называется внецентренным растяжением-сжатием?
- 2. Какие внутренние силовые факторы возникают в поперечном сечении стержня при внецентренном растяжении-сжатии?
- 3. Как определить напряжения в поперечном сечении при внецентренном растяжении?
- 4. Как записать условие прочности при внецентренном растяжении?
- 5. Как обьяснить тот факт, что в рассмотренном образце при растяжении возникают сжимающие напряжения?
- 6. При каких условиях в образце с квадратным поперечным сечением при внецентренном растяжении возникнут только растягивающие напряжения?
- 7. Что такое ядро сечения?
- 8. Как записать уравнение нейтральной линии при внецентренном растяжении-сжатии стержня?

# *Лабораторная работа 9*

# **ОПРЕДЕЛЕНИЕ НАПРЯЖЕНИЙ ПРИ КРУЧЕНИИ ВАЛА ТРУБЧАТОГО ПОПЕРЕЧНОГО СЕЧЕНИЯ**

*Цель работы* **-** экспериментальное исследование напряженного состояния при кручении стержня с поперечным сечением в виде кольца.

*Образец для испытаний***.** Испытанию подвергается защемленная тонкостенная труба с размерами: внешний радиус *R* = 52,5 мм, толщина стенки трубы *h* = 1 мм. Материал трубы - алюминиевый сплав Д16Е.

*Испытательная установка* показана на рис. 26. Установка состоит из исследуемого образца 1 с рычагом 2, кронштейна 3 с роликом 4, основания 5, гиревых подвесов 6, штекерного разъема 7.

Тензодатчики 8 приклеены на поверхность образца. Нагружение образца производится с помощью двухплечегого рычага с длиной плеча *L*= 300 мм.

![](_page_49_Figure_3.jpeg)

Рис. 26. Схема испытательной установки

*Измерительные приборы*. Деформации измеряются с помощью тензодатчиков и цифрового тензометрического моста. Схема размещения тензодатчиков показана на рис. 26.

*Содержание работы***.** Образец нагружается таким образом, чтобы возникала деформация чистого кручения. При этом в его поперечных и продольных сечениях действуют только касательные напряжения и возникает плоское напряженное состояние, которое называется чистым сдвигом. Если поперечными и продольными сечениями, из образца вырезать элементарный параллелепипед, то на его гранях возникают только касательные напряжения т. Следовательно, при кручении деформации растяжения-сжатия в направлении продольной оси стержня и поперечном направлении будут отсутствовать. В этом случае, главные площадки будут наклонены к исходным под углом *α* =

45°, и на них будут действовать главные напряжения  $\sigma_{1,3}$ , по абсолютной величине равные т. Таким образом, на главных площадках вырезанного из образца элементарного параллелепипеда возникают только нормальные напряжения

$$
\sigma_{1,3} = \pm \tau \tag{9.1}
$$

Для измерения деформаций на образец наклеена розетка из четырех тензодатчиков (рис. 25). Один из датчиков расположен в направлении продольной оси стержня, другой - в поперечном направлении, два оставшихся расположены под углами - 45° к поперечному сечению стержня.

Теоретически при кручении стержня касательные напряжения в поперечном сечении определяются по формуле

$$
\tau = \frac{M_{\kappa}}{J_{p}} \rho \,. \tag{9.2}
$$

Здесь  $M_{\kappa}$  – крутящий момент;  $J_{\rho}$  – полярный момент инерции поперечного сечения стержня;  $\rho$  – радиус вектор точек сечения стержня.

Для поперечного сечения в виде кольца  $J_p = \pi (R^4 - r^4)/2$  , где  $R$ и *r*, соответственно, внешний и внутренний радиус кольца.

Как видно из формул (9.1), (9.2), нормальные и касательные напряжения изменяются по толщине трубы по линейному закону. Наибольшие касательные напряжения возникают при  $\rho = R$ :

$$
\tau_{\text{max}} = \frac{M_{\kappa}}{W_p},\tag{9.3}
$$

где  $W_p = J_p / R$  - полярный момент сопротивления сечения. Следовательно, наибольшие величины главных напряжений –  $\sigma_{13} = \pm \tau_{\text{max}}$ .

При выполнении работы следует определить напряжения экспериментально, произвести теоретический расчет и вычислить  $\Delta\sigma$  – относительную величину расхождения между полученными теоретическими и экспериментальными результатами.

*Порядок выполнения работы***.** При экспериментальном исследовании нагружение образца осуществляется ступенями. Задавшись величиной ступени нагрузки  $\Delta P$ , следует произвести нагружения образца 3-4 раза, каждый раз увеличивая нагрузку на величину  $\Delta P$ . Возникающие в стержне деформации должны быть упругими, поэтому наибольший крутящий момент не должен превышать 29.4 Нм (3 кгс·м). После каждого нагружения регистрируются показания ЦТМ. Результаты записываются в таблицу и соответствующим образом обрабатываются

Величины линейных деформаций  $\varepsilon$ , образца в направлении *i*-го датчика ( $i = I$ , II, III, IV) определяются по формуле

$$
\varepsilon_i = \frac{2}{K_T} \Delta T_{icp} \cdot 10^{-6},\tag{9.4}
$$

где  $K_T$  – коэффициент тензочуствительности,

$$
\Delta T_{i\,cp} = \sum_{j}^{m} \Delta T_{j} / m,
$$

 $m$  – числи ступеней нагружения, .

Максимальные значения главных напряжений определяется с использованием обобщенного закона Гука:

$$
\sigma_{1,3}^3 = \pm \frac{E}{1 - v^2} \left( \varepsilon_1 + v \varepsilon_2 \right),\tag{9.5}
$$

где  $\varepsilon_1$ ,  $\varepsilon_3$  деформации в направлениях главных осей, т.е. в направлениях действия главных напряжений  $\sigma_1, \sigma_3$ . Главные оси направлены под углами - 45° к поперечному сечению стержня и в этих направлениях наклеены датчики с номерами II и IV, следовательно,  $\epsilon_1 = \epsilon_{II}, \ \epsilon_2 = \epsilon_{IV}.$ 

Теоретические значения касательных напряжений вычисляются с использованием формулы (9.1), (9.3):

$$
\sigma_{1,3}^T = \pm \tau_{\text{max}} = \pm \frac{\Delta M_{\kappa}}{W_p},
$$

где  $\Delta M_z = 2\Delta FL$  - приращение крутящего момента за одну ступень нагружения.

Полученные значения главных напряжений следует сравнить с результатами теоретического расчета.

# Протокол испытания

![](_page_52_Picture_3.jpeg)

## Результаты испытаний:

![](_page_52_Picture_29.jpeg)

# **Напряжения σ***1 Э =* ……………………………………………………… МПа; **σ***3 Э =* ……………………………………………………… МПа; **Напряжения σ***1 Т =* …………………………………………………… МПа; **σ***2 Т =* ………………………………………………… МПа. **Δσ***<sup>1</sup> =* ……………………………………………………… *%* **Δσ***<sup>2</sup> =* ……………………………………………………… *%*

#### *Контрольные вопросы*:

- 1. Что такое деформация чистого кручения?
- 2. Какой случай плоского напряженного состояния называется чистым сдвигом?
- 3. Что такое главные напряжения и главные площадки?
- 4. Как расположены главные площадки относительно друг друга?
- 5. Чему равны касательные напряжения на главных площадках?
- 6. Как расположены главные площадки при кручении стержня?
- 7. По какой формуле определяются касательные напряжения в поперечных сечениях стержня при кручении?
- 8. Запишите формулу для определения максимальных значений касательных напряжений в стержне при кручении?
- 9. Почему при изменении величины нагрузки показания продольных и поперечных датчиков практически не изменяются?
- 10. Почему на одном из датчиков, расположенном под углом 45° к поперечному сечению стержня, величина изменений показаний прибора Δ*T* положительна, а на другом - отрицательна?

#### Лабораторная работа 10

# ИССЛЕДОВАНИЕ НАПРЯЖЕННОГО СОСТОЯНИЯ ВАЛА ТРУБЧАТОГО ПОПЕРЕЧНОГО СЕЧЕНИЯ ПРИ ИЗГИБЕ С КРУЧЕНИЕМ

Цель работы - экспериментальное исследование напряженного состояния круглого полого стержня при изгибе с кручением; определение величин главных напряжений и положения главных площадок.

Образеи для испытаний, испытательная установка и измерительные приборы такие же, как и в лабораторной работе 9. В отличие от работы 9, для изгиба образца используется дополнительный гиревой подвес, прикрепленный к его концу.

Содержание работы. Определяются главные напряжения и положение главных площадок в верхней точке, поперечного сечения образца.

При изгибе с кручением стержень подвергается одновременному действию изгибающего и крутящего моментов. При этом в его поперечных сечениях действуют касательные и нормальные напряжения. Максимальные напряжения возникают на поверхности стержня и определяются по формулам:

$$
\sigma = \frac{M_x}{W_x}, \qquad \tau = \frac{M_x}{W_p}, \tag{10.1}
$$

где  $M_{r}$ ,  $M_{r}$  - изгибающий и крутящий моменты;

$$
W_x = \pi (R^4 - r^4)/(4R), \quad W_p = 2W_x,
$$

Главные напряжения вычисляются по формуле

$$
\sigma_{1,3} = \frac{\sigma}{2} \pm \frac{1}{2} \sqrt{\sigma^2 + 4\tau^2} \,. \tag{10.2}
$$

Угол наклона главных площадок α определяется из уравнения

$$
tg2\alpha = -2\tau/\sigma. \tag{10.3}
$$

Экспериментально главные напряжения  $\sigma_1^3$ ,  $\sigma_2^3$ . определяют с использованием розетки из четырех тензодатчиков. Для этого измеряют деформации  $\varepsilon_i^3$  (  $i = I$ , II, III ) в направлениях датчиков I, II, III (рис. 26) и вычисляются главные деформации

$$
\varepsilon_{1,3} = \frac{\varepsilon_I + \varepsilon_{III}}{2} \pm \frac{1}{2} \sqrt{(\varepsilon_I - \varepsilon_{II})^2 + (\varepsilon_{III} - \varepsilon_{II})^2}.
$$

Затем, используя формулу (9.5), находят напряжения  $\sigma_1^3$ ,  $\sigma_3^3$ .

Угол наклона главных площадок определяют из уравнения:

$$
tg2\alpha = \frac{\varepsilon_I + \varepsilon_{III} - 2\varepsilon_{II}}{\varepsilon_I - \varepsilon_{III}}
$$

Порядок выполнения работы. При экспериментальном исследовании нагружение образца осуществляется ступенями. Используются три гиревых подвеса. Задавшись величиной ступени нагрузки  $\Delta P$ , следует произвести нагружение 3-4 раза, каждый раз увеличивая нагрузку на величину  $\Delta P$ . После каждого нагружения регистрируются показания ЦТМ. Результаты записываются в таблицу и соответствующим образом обрабатываются.

Величины линейных деформаций образца в направлении *i*- го датчика  $\varepsilon_i^3$  определяются по формуле (9.4).

При теоретических расчетах используются формулы (10.1) -(10.3), при этом следует полагать  $M_x = \Delta F \cdot l$ ,  $M_y = 2\Delta F \cdot L$ , где 1- расстояние от свободного конца образца до розетки тензодатчи-KOB.

При выполнении работы следует определить главные напряжения и положения главных площадок теоретически и экспериментально. Вычислить  $\Delta \sigma$ ,  $\Delta \alpha$  - относительные величины расхождения между полученными теоретическими и экспериментальными результатами.

# Протокол испытания

*Образцы для испытания***:…………………………………….**

![](_page_56_Figure_1.jpeg)

## *Результаты испытаний:*

![](_page_56_Picture_200.jpeg)

#### **Главные напряжения и углы наклона главных площадок:**

**σ***1 Э =* ……………………………………………………… МПа; **σ***2 Э =* ……………………………………………………… МПа.  $\alpha^3$  = <sup>1</sup>

![](_page_57_Figure_0.jpeg)

*Контрольные вопросы:*

- 11.Какой случай напряженного состояния называется изгибом с кручением?
- 12. По каким формулам определяются максимальные значения нормальных и касательных напряжений в поперечных сечениях стержня при изгибе с кручением?
- 13. Запишите формулу для определения главных напряжений.
- 14. Запишите уравнение, которое используется для нахождения угла наклона главных площадок.
- 15. Нарисуйте образец и розетку тензодатчиков.
- 16.С какой целью при экспериментальном исследовании нагружение образца осуществляется ступенями?

# *Лабораторная работа 11*

# **ИСПЫТАНИЕ СТЕРЖНЯ НА УСТОЙЧИВОСТЬ ПРИ ОСЕВОМ СЖАТИИ**

*Цель работы*: определение критической силы при осевом сжатии стержня.

*Объект испытания*: испытанию подвергается стержень из стали марки 65*Г* прямоугольного поперечного сечения *b=*2.5 мм, *h*=35 мм, *l=*500 мм.

*Испытательная установка*. Испытание проводится на установке типа СМ – 20 (рис. 27), которая состоит из следующих основных частей: исследуемого стержня 1, размещенного в корпусе 2, пружины подъемного винта с гайкой и червячной пары, приводимой в движение вращением ручки 3, треноги 4 и нониуса с указателем 5, закрытых кожухом из оргстекла.

*Содержание работы*. *Критической силой называется сила, при действии которой стержень теряет начальное прямолинейное равновесное положение и переходит в новое равновесное состояние с изогнутой продольной осью.* При опытном определении критической силы образец нагружается осевой силой вращением винта. При достижении нагрузкой критической величины стержень резко получает значительный прогиб, теряет устойчивость.

Теоретическое значение критической силы определяется по формуле Эйлера

$$
F_{\scriptscriptstyle \kappa p} = \frac{\pi^2 E J_{\scriptscriptstyle \min}}{\left(\mu l\right)^2} \ ,
$$

где  $\mu$  - коэффициент приведения длины стержня, который зависит от условий его закрепления.

Нагружение стержня осуществляется вращением ручки 3. При этом нижняя опора стержня, перемещаясь вверх, создает требуемое осевое усилие на образец, величина которого определяется по осадке тарированной пружины.

![](_page_58_Figure_5.jpeg)

Рис. 28. Испытательная установка

*Порядок выполнения работы.*

Вращением ручки 3 достигается закрепление образца в опорах без создания усилия сжатия стержня. Одной из рисок нониуса фиксируется начальная точка отсчета деформации пружины. Врашением ручки 3, создается сжимающее усилие на стержень. Усилие увеличивается до тех пор, пока стержень не потеряет устойчивость. При потере устойчивости измеряется перемещение риски шкалы нониуса от начальной точки отсчета  $\Delta$ .

Отметим, что для более точного определения критической силы рекомендуется в процессе нагружения проводить резкое легкое отклонение рукой сжатого стержня. Если стержень не теряет устойчивости, то после колебаний он сохраняет прямолинейную форму.

Обработка результатов испытаний. Опытное значение критической силы определяется по формуле

$$
F_{\kappa p}^{onsum} = k\Delta ,
$$

где  $k$  - жесткость пружины,  $\Delta$  - осадка пружины в мм, измеренная с точностью до 0,1 мм. Осадка пружины фиксируется по шкале нониуca.

Расхождение между опытными данными и теоретическими результатами определяется по формуле

$$
\Delta F = \frac{F_{\kappa p}^{on \text{sum}} - F_{\kappa p}^{meop}}{F_{\kappa p}^{meop}} \cdot 100\%
$$

# Протокол испытания

Испытательная установка: ....................;

Образцы для испытания:

![](_page_59_Picture_66.jpeg)

#### Результаты испытаний:

![](_page_60_Picture_230.jpeg)

*Контрольные вопросы:*

- 1. Какая сила называется критической?
- 2. Как определяется критическая сила теоретически?
- 3. Как определяется критическая сила экспериментально?
- 4. Как зависит величина критической силы от условий закрепления стержня?

#### **Библиографический список**

1 *Вольмир, А.С.* Сопротивление материалов. Лабораторный практикум. Учебное пособие для вузов /А.С. Вольмир, Ю.П.Григорьев, В.А.Марьин, А.И. Станкевич. – 2-е изд., – М.: Дрофа, 2004. – 352 с.

2. *Яковлев, В.Ф*. Измерение деформаций и напряжений в деталях машин /В.Ф.Яковлев. – М.-Л.: Машгиз, 1963. – 192 с.

4. *Феодосьев, В.И.* Сопротивление матeриалов: Учеб. для вузов /В.И.Феодосьев – 15-е изд., исп. М.: Изд-во МГТУ им. Н.З. Баумана., 2010. – 590 с. (Сер. Механика в техническом университете; в 8 т., т.2).

5. *Горшков, А.Г.* Сопротивление материалов: Учеб. пос. 2-е изд., испр. /А.Г.Горшков, В.Н.Трошин, В.И.Шалашилин – М.: Физматлит, 2005. – 544 с.

6. *Александров, А.В.* Сопротивление материалов : учебник для вузов / А. В. Александров, В. Д. Потапов, Б. П. Державин . – 6-е изд., стер . – М. : Высшая школа, 2008 . – 560 с.

7. *Саргсян, А.Е*. Соротивление материалов, теории упругости и пластичности. Основы теории с примерами расчетов: учебник для вузов – 2-е изд.,испр. и доп. / А.Е.Саргсян. – М.: Высшая школа, 2000. – 286 с.

8. *Серазутдинов, М.Н.* Прикладная механика: учебник /М.Н.Серазутдинов, Э.Н.Островская, Н.П.Петухов, С.Г.Сидорин,.под ред. М.Н.Серазутдинова – Казань: ООО «ВЕДА», 2011. – 322 с.

9*. Абдулхаков, К.А*. Лабораторный практикум по прикладной механике: учебное пособие / К.А.Абдулхаков. Казань, КГТУ, 1998. – 68 с.

# **Содержание**

![](_page_61_Picture_97.jpeg)